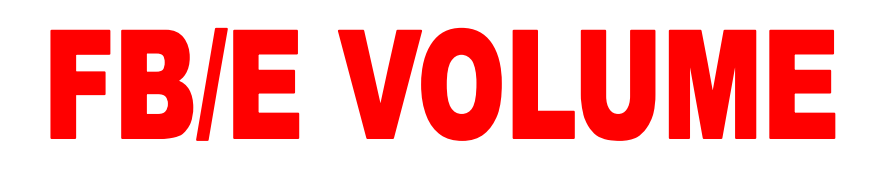

**- MATRICOLA:…………………………... MOD:……………………………. - N° TEL. CENTRO ASSISTENZA AUTORIZZATO: ……………………….** 

**LE PRESENTI ISTRUZIONI NON SOSTITUISCONO IL MANUALE CHE DEVE ACCOMPAGNARE L'ADDOLCITORE ASSEMBLATO**

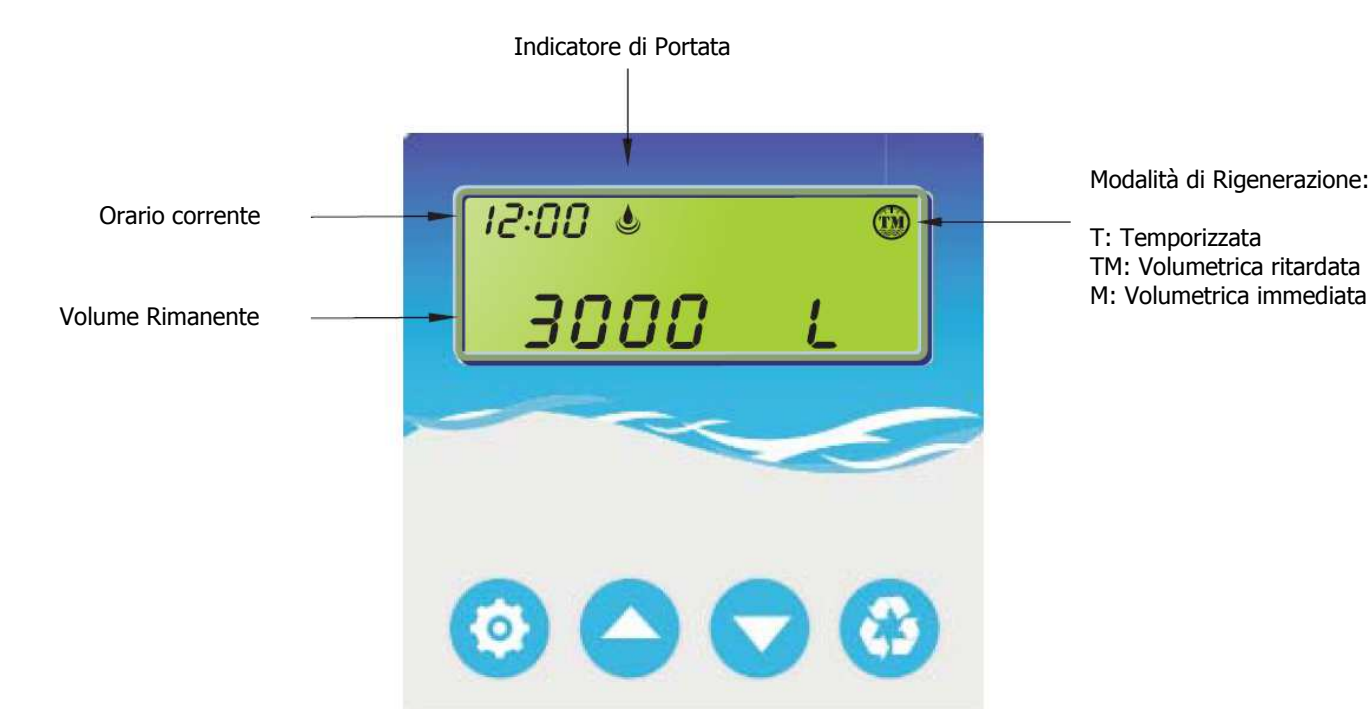

## **TASTIERA**

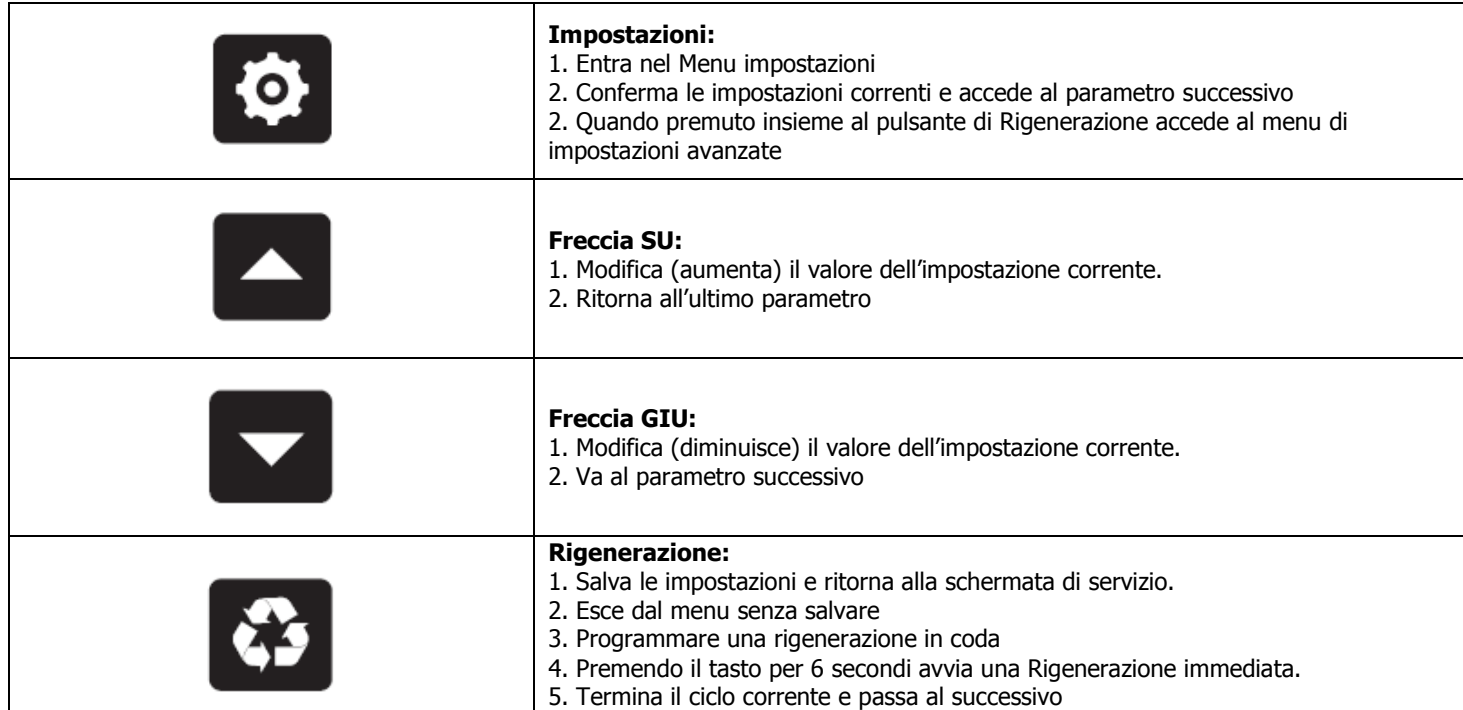

E

## **1. Schermata di Servizio**

RIGENERAZIONE TEMPORIZZATA

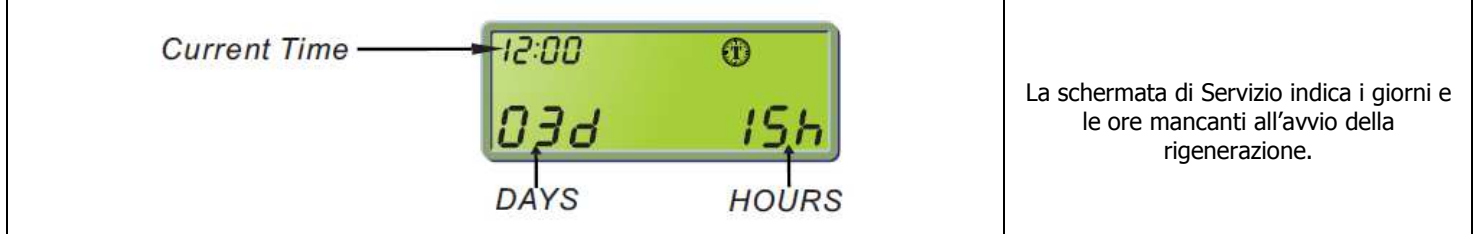

## RIGENERAZIONE VOLUMETRICA

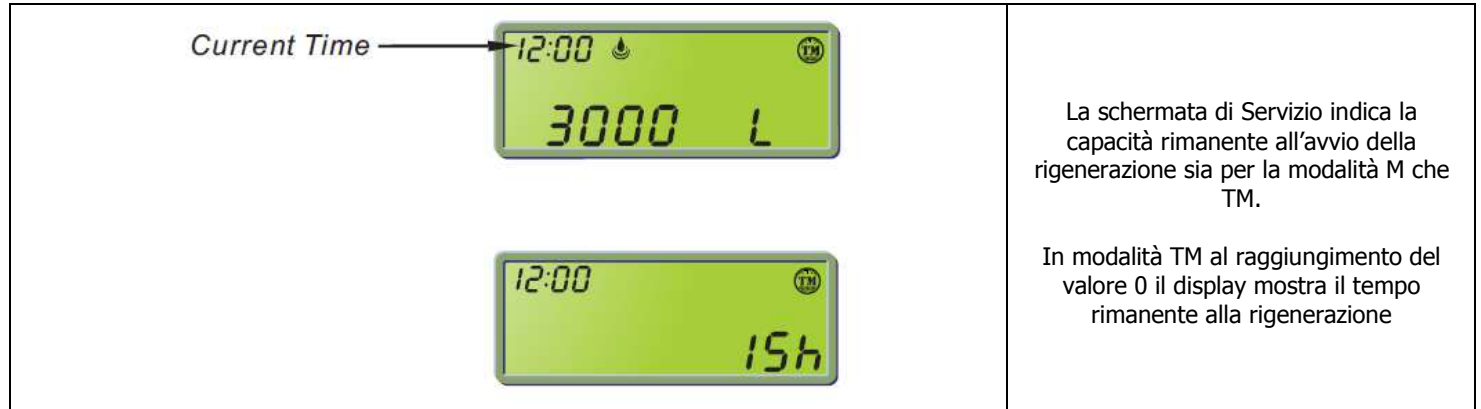

## **2. Menu Utente**

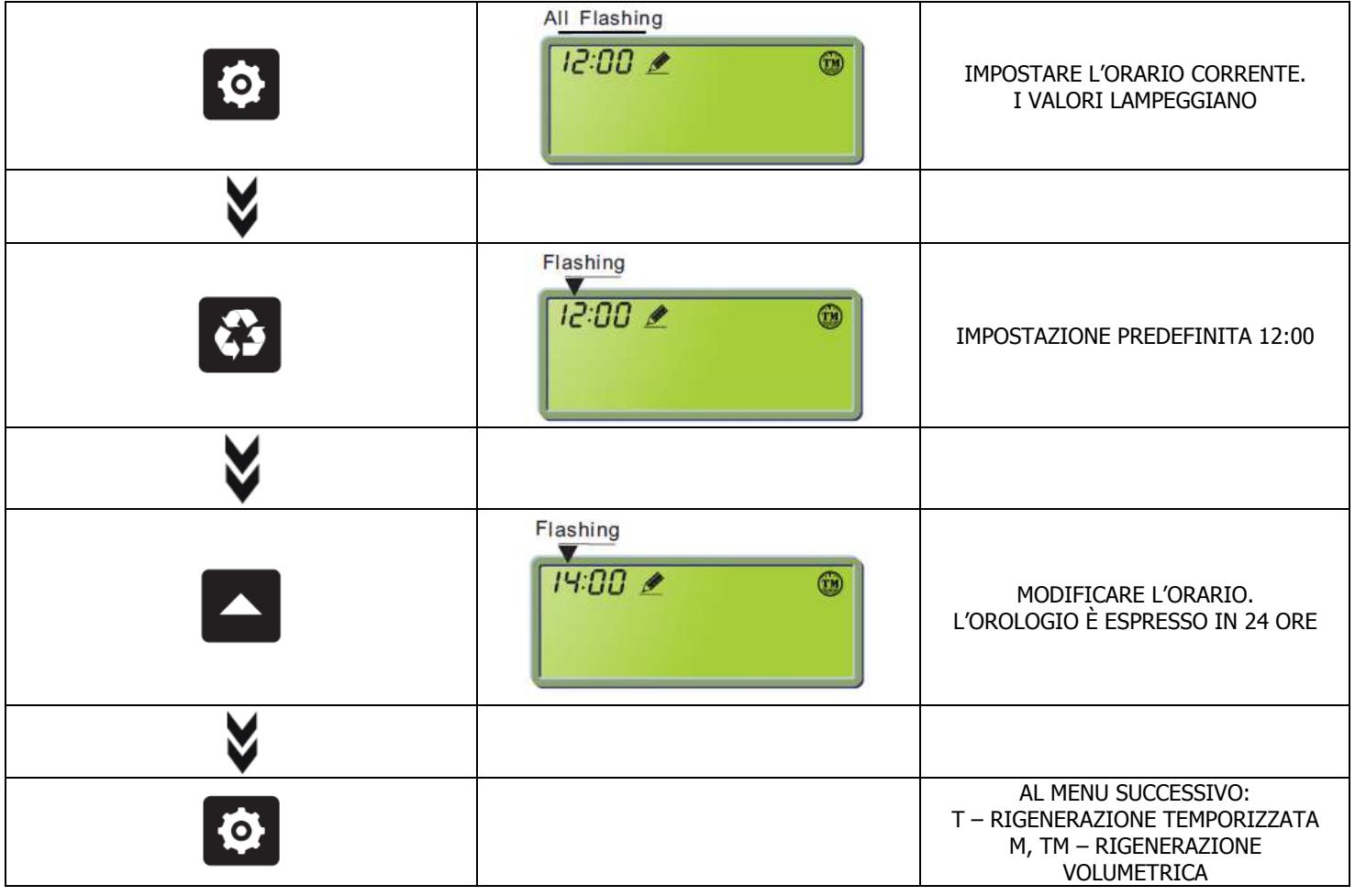

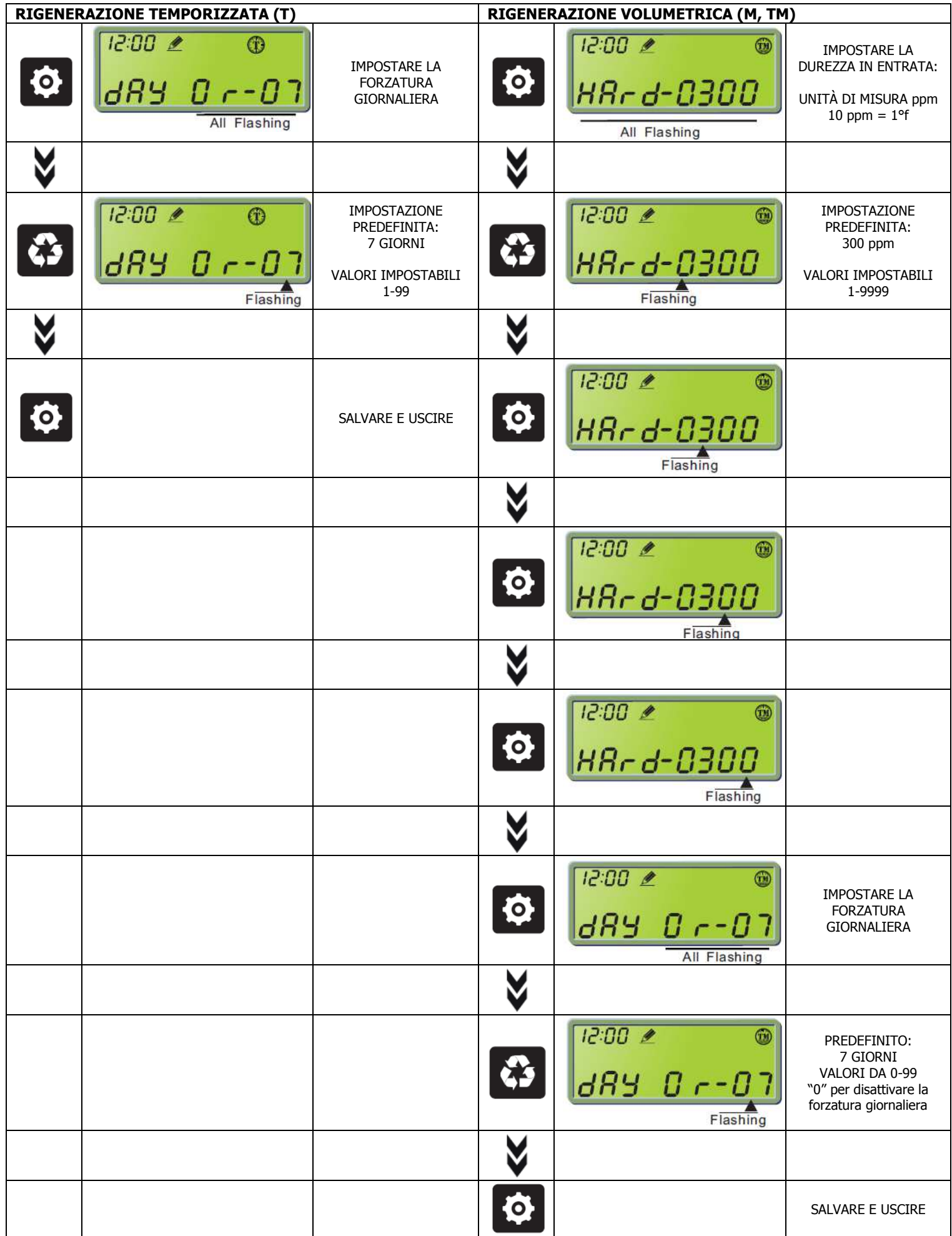

**3. IMPOSTAZIONI AVANZATE (necessaria la Password)** 

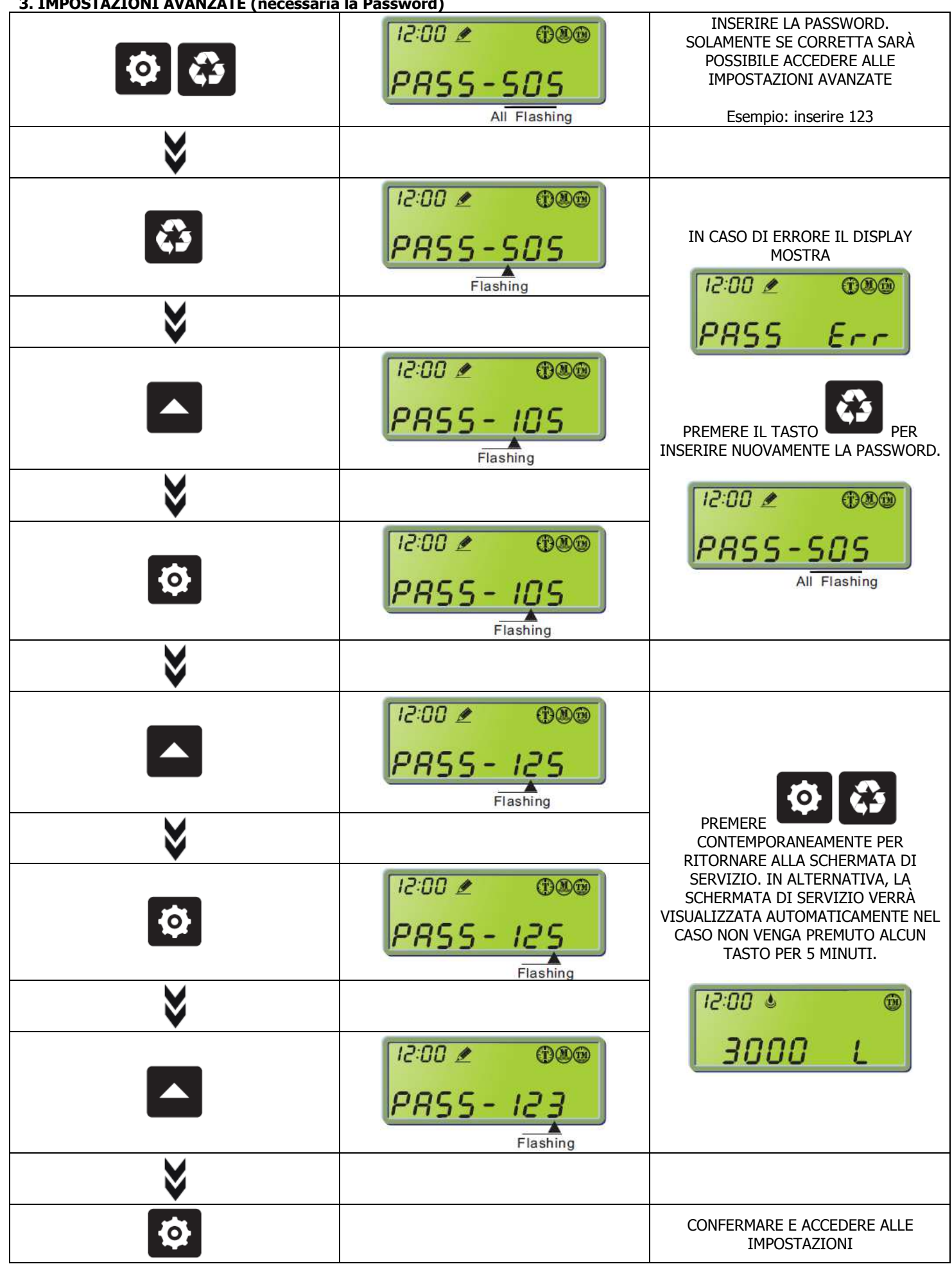

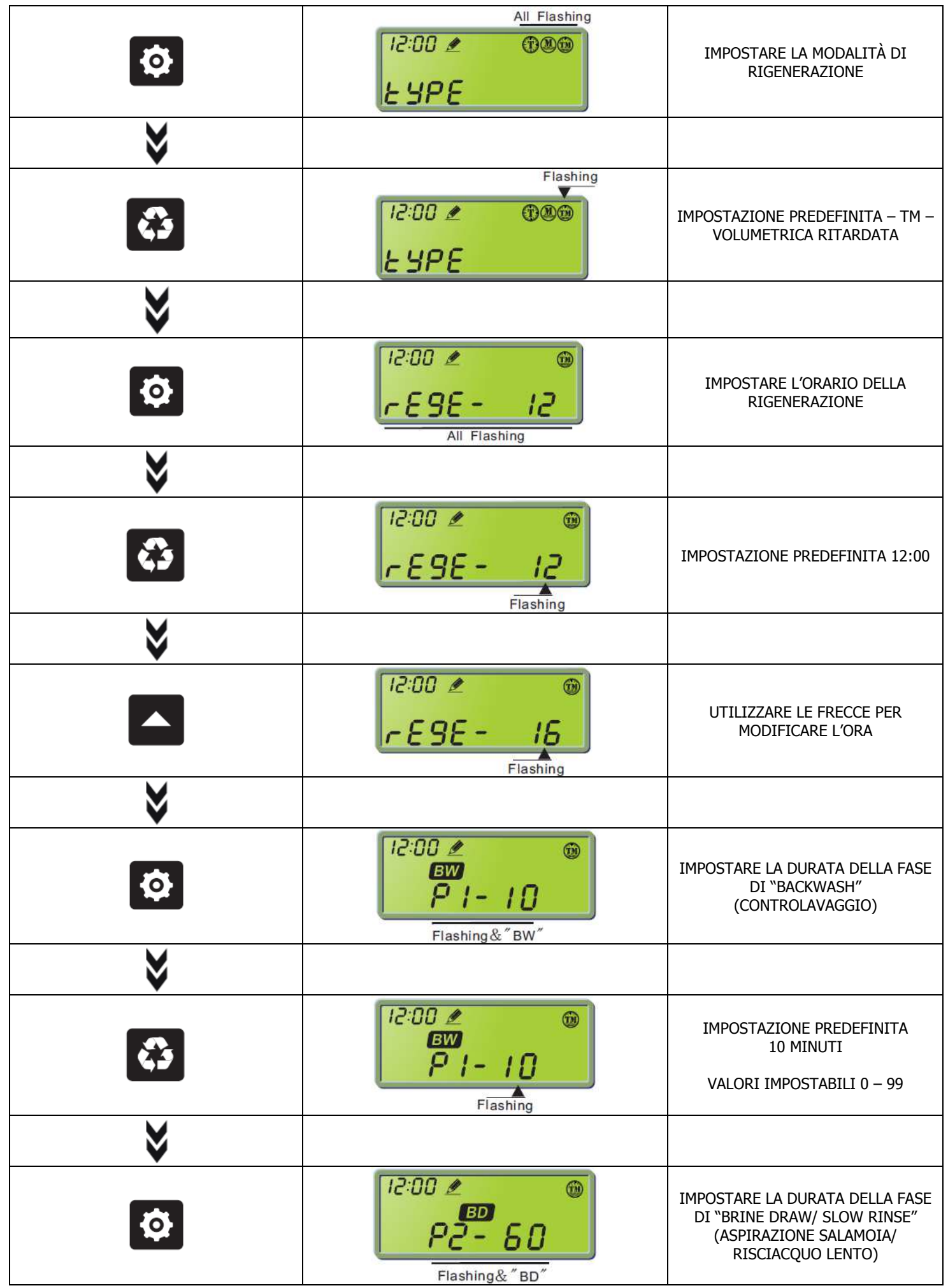

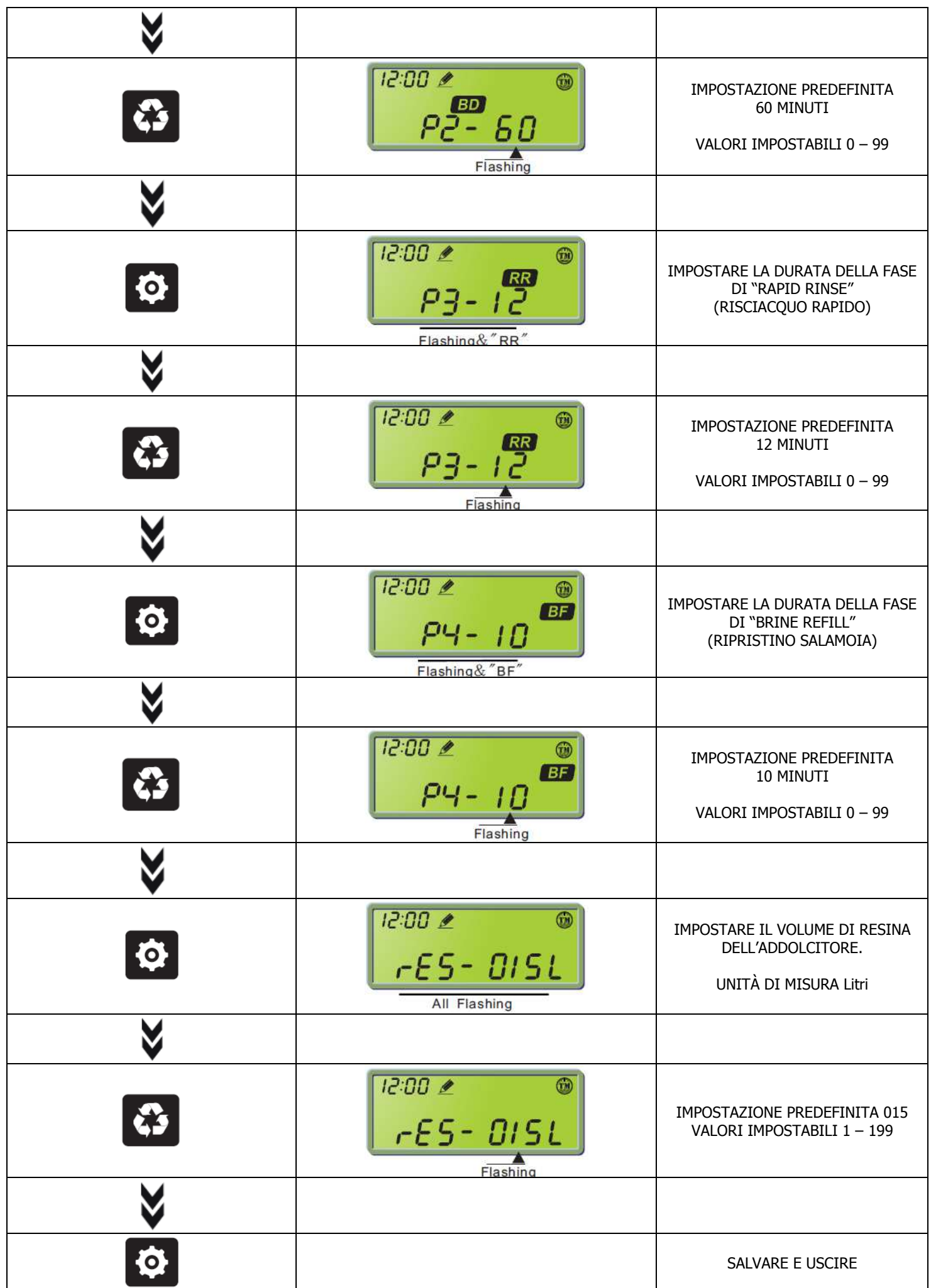

### **4. AVVIARE UNA RIGENERAZIONE MANUALE**

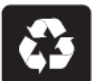

In fase di servizio premere **per impostare** una rigenerazione in coda. Premere nuovamente per cancellare la rigenerazione.

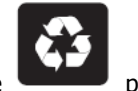

Premere **per circa 6** secondi per avviare una rigenerazione immediata.

Nel caso di rigenerazione in coda il display mostra:

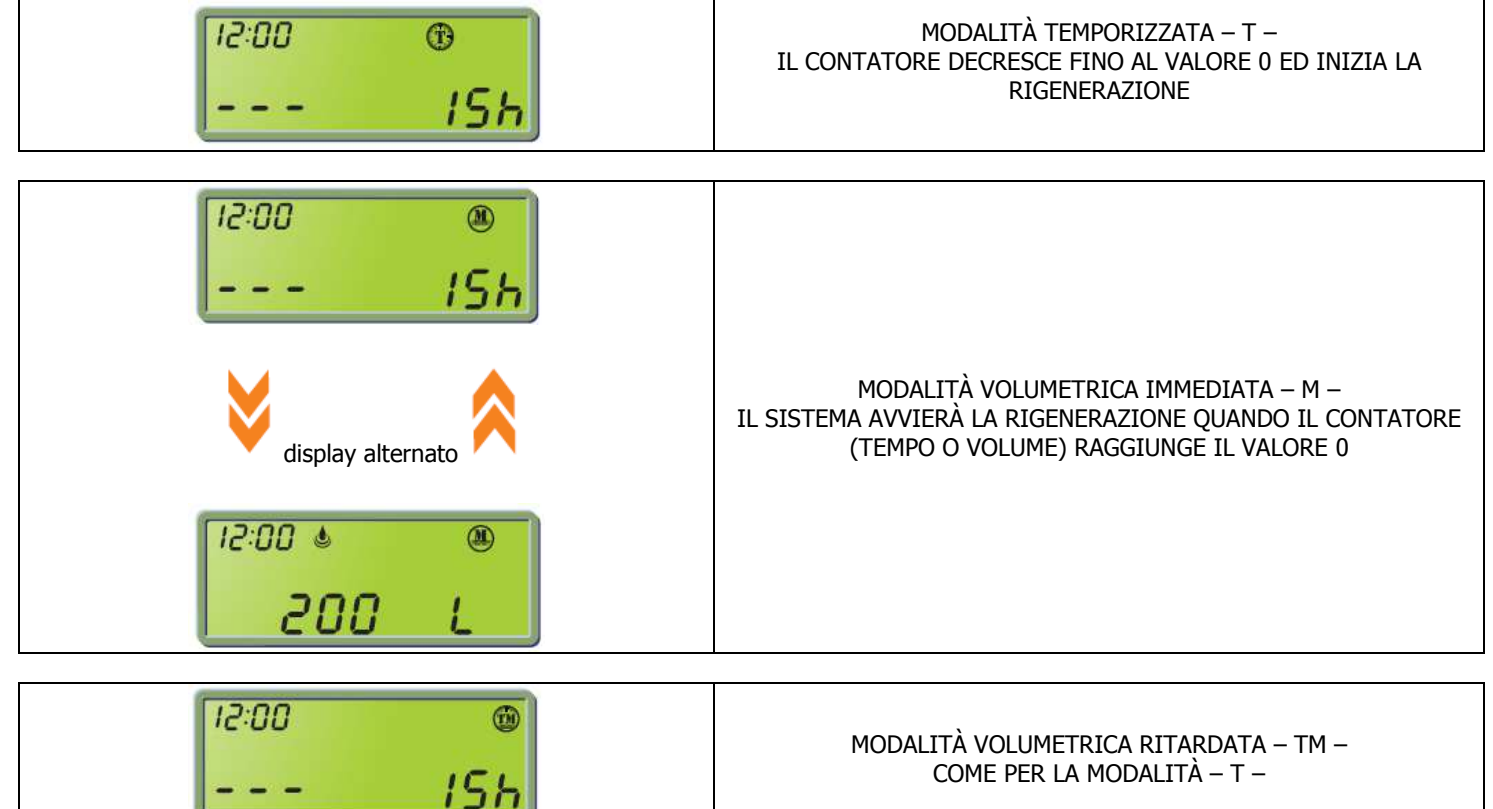

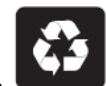

In fase di rigenerazione, premere per passare alla fase successiva. Premere e tenere premuto i tasti terminare la rigenerazione e ritornare alla posizione di servizio.

Il display mostra:

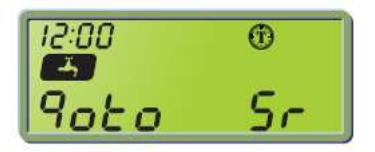

#### **5. RIPRISTINARE LE IMPOSTAZIONI DI FABBRICA**

ČĴ

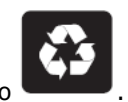

A valvola spenta, premere e tenere premuto il pulsante . Accendere la valvola e quindi rilasciare il tasto

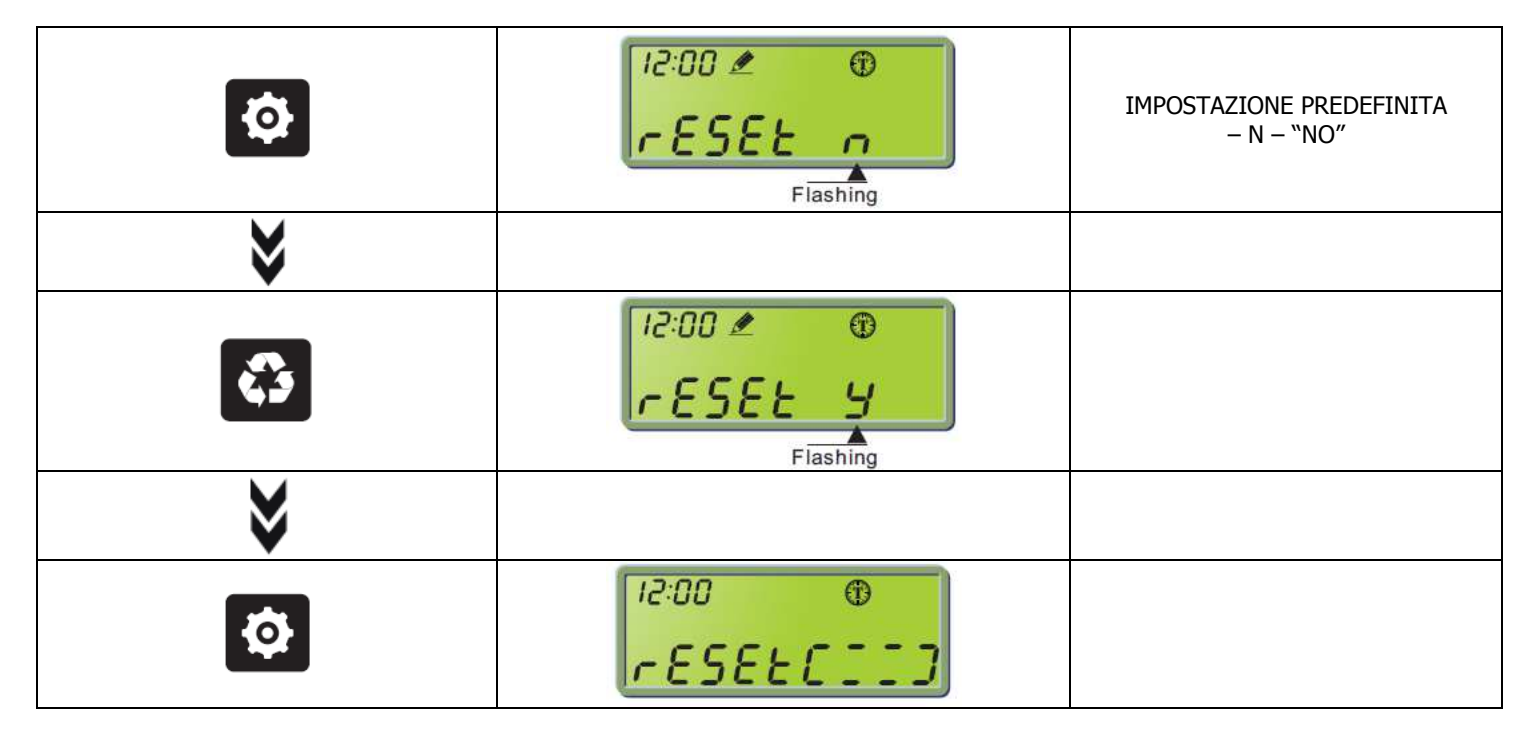

## **6. IN CASO DI INTERRUZIONE DI CORRENTE**

Tutte le impostazioni di programmazione sono salvate nella memoria permanente. Posizione della valvola, Cicli passati e orario vengono salvati in caso di interruzione di corrente. È comunque necessario impostare nuovamente l'orario corrente al riavvio della valvola.

Se la valvola subisce un blocco in fase di rigenerazione ritornerà automaticamente al ciclo interrotto. Occorrono circa 4/5 minuti perché venga ripristinata la posizione corretta.

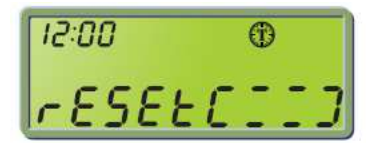

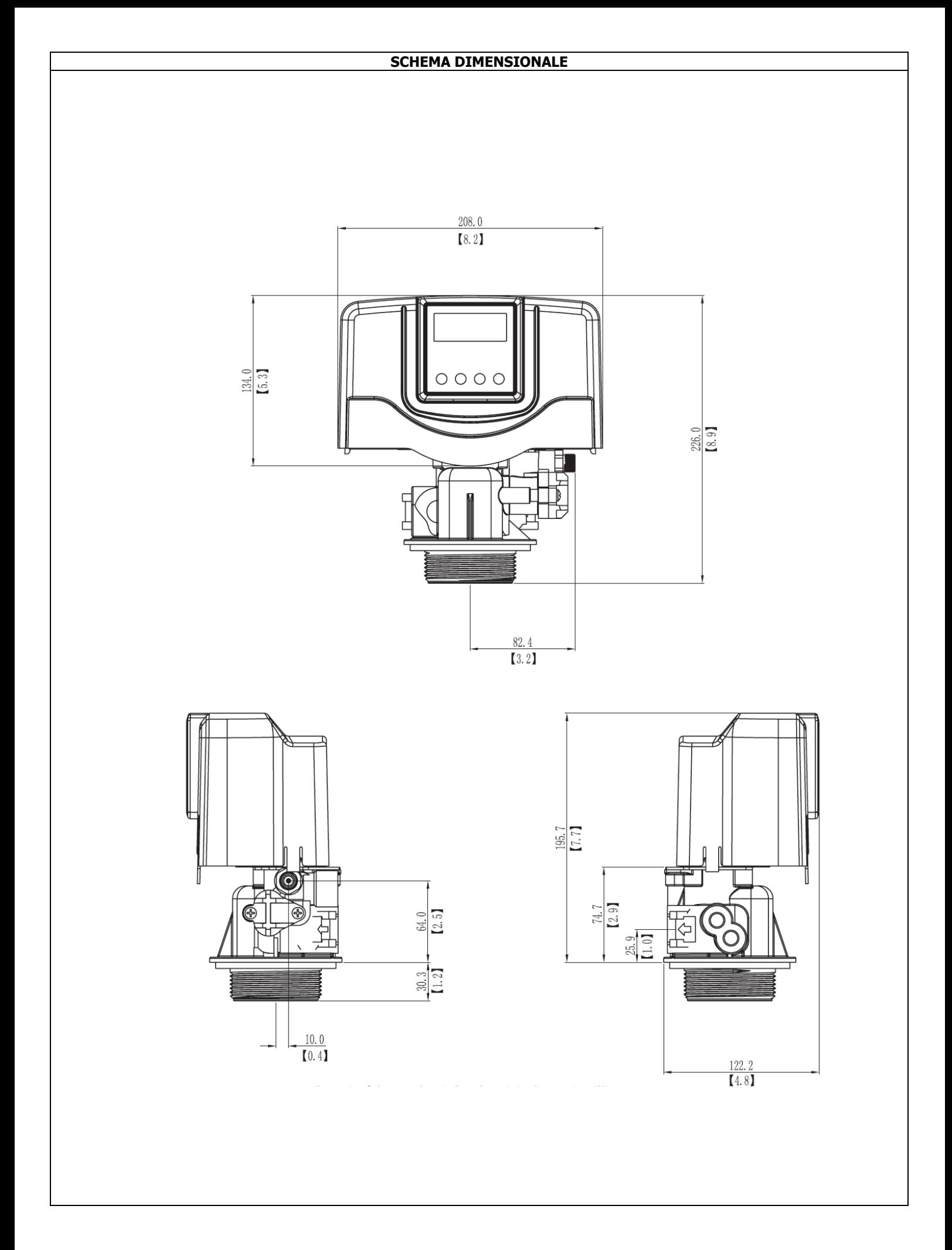

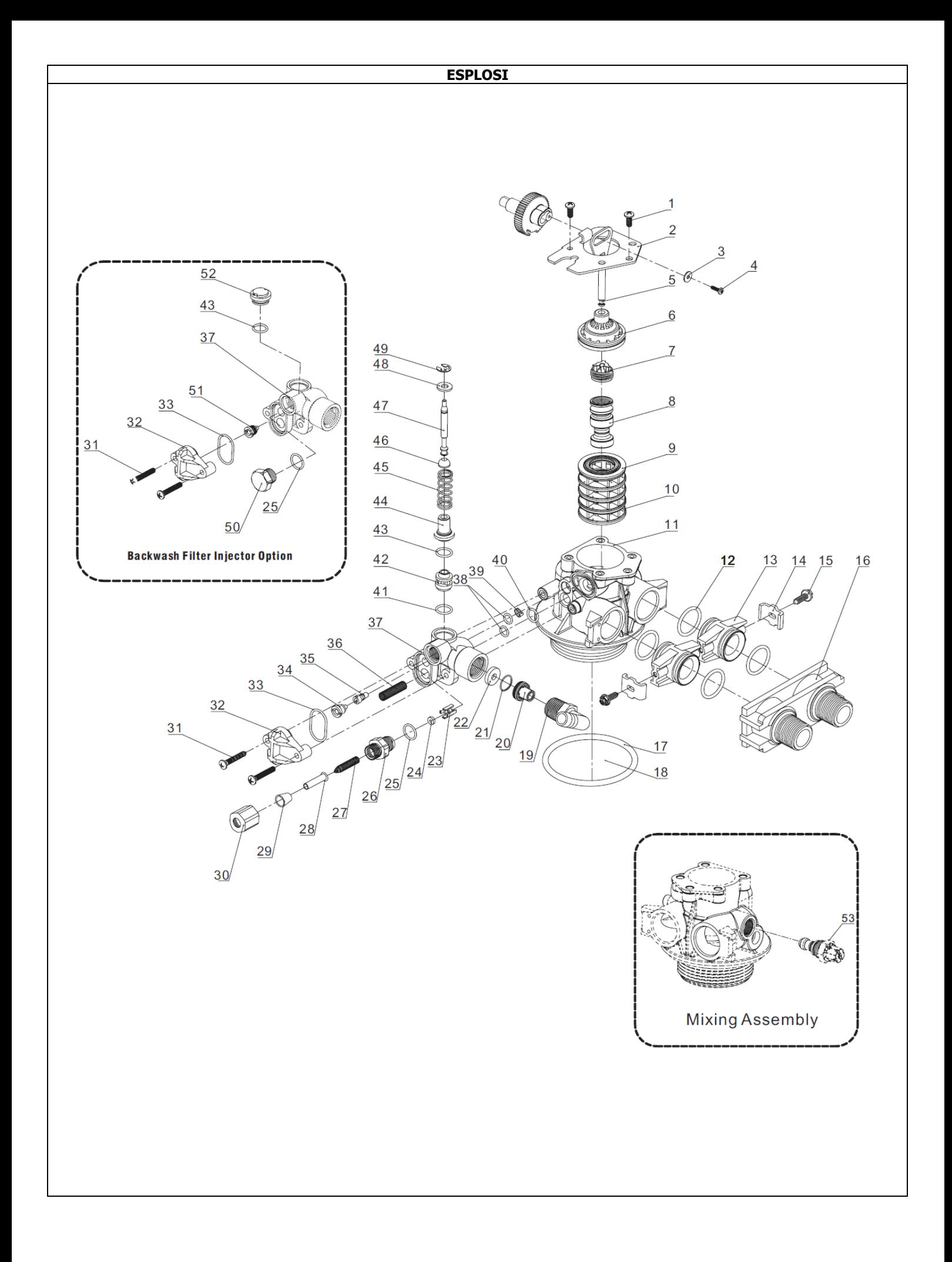

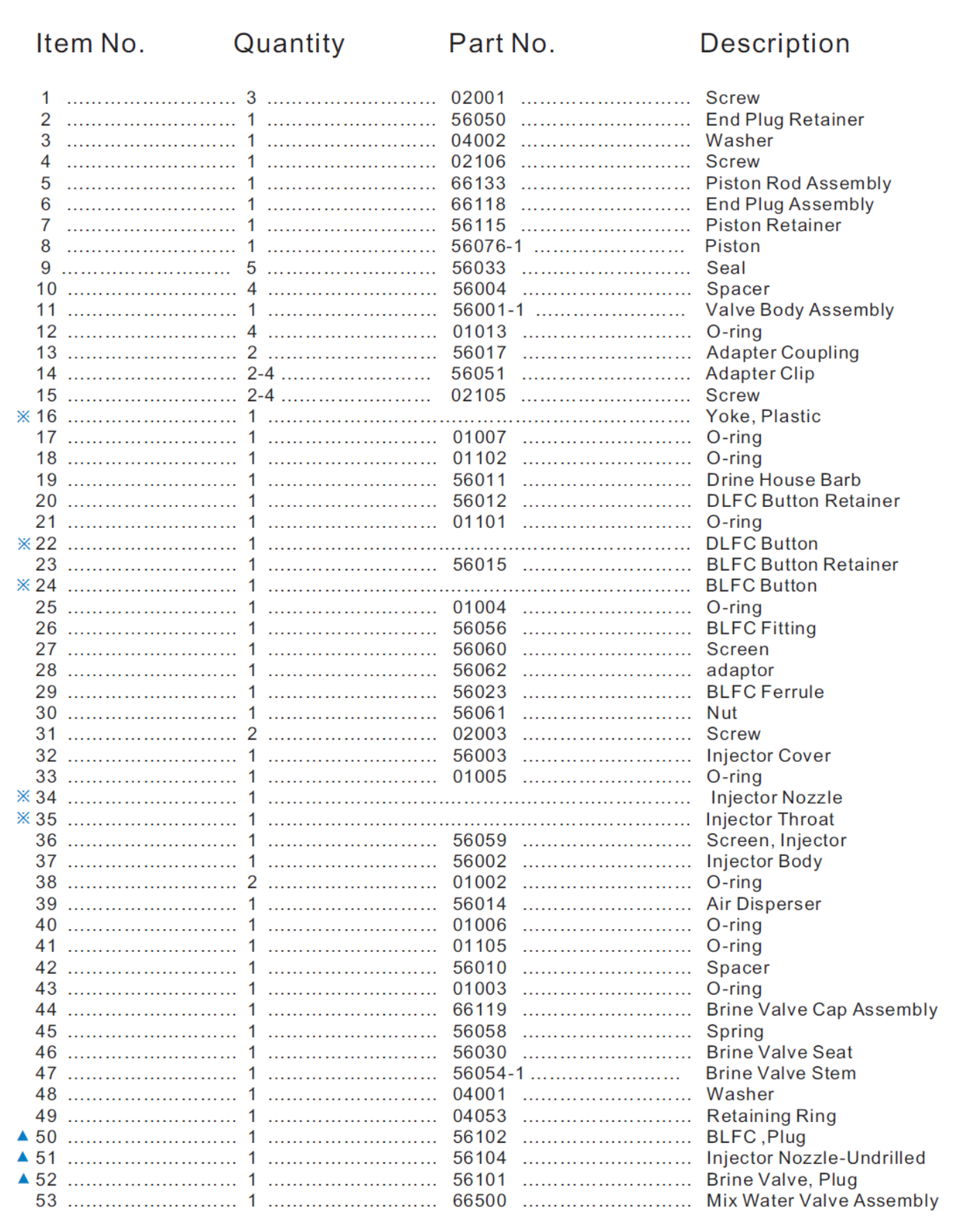

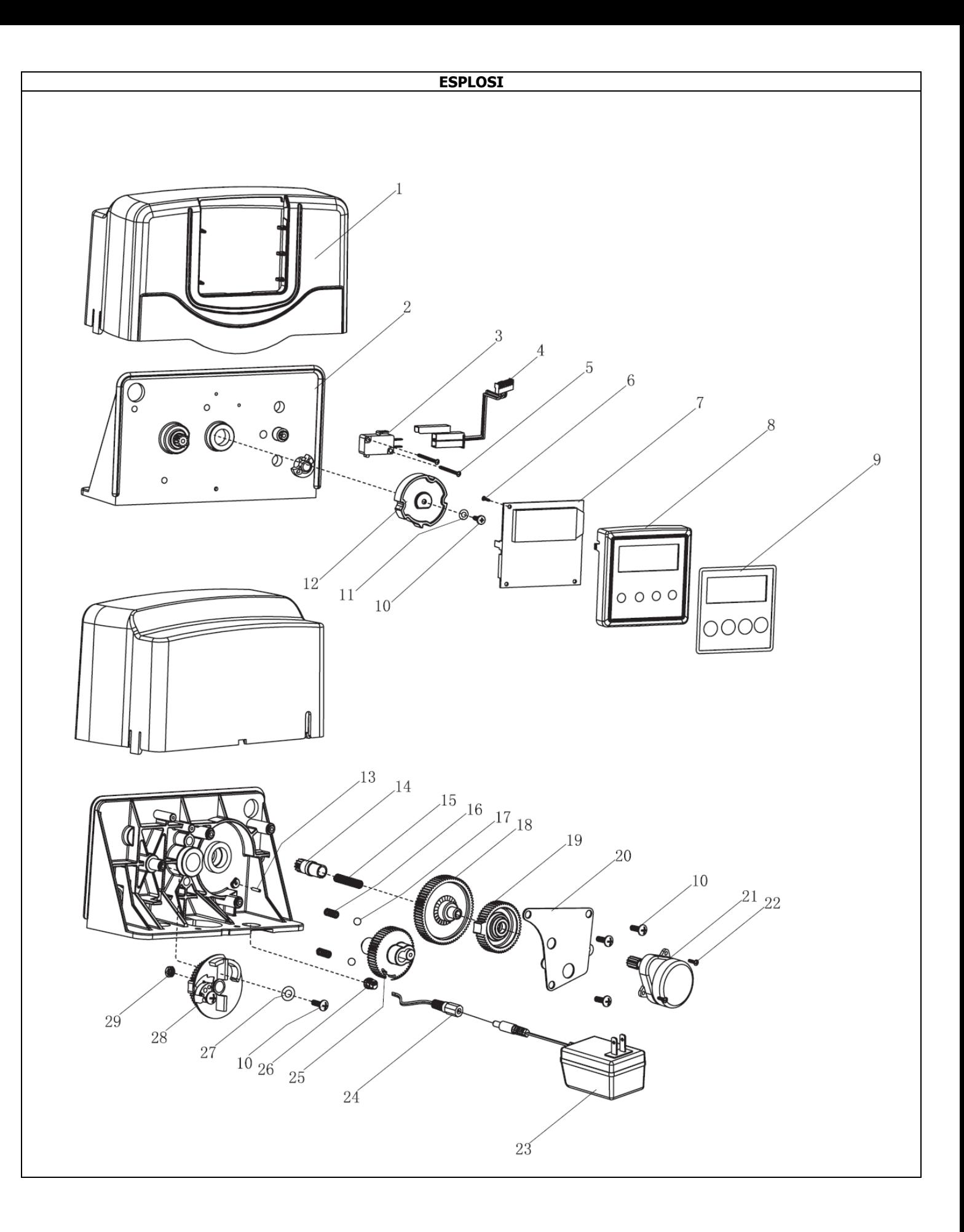

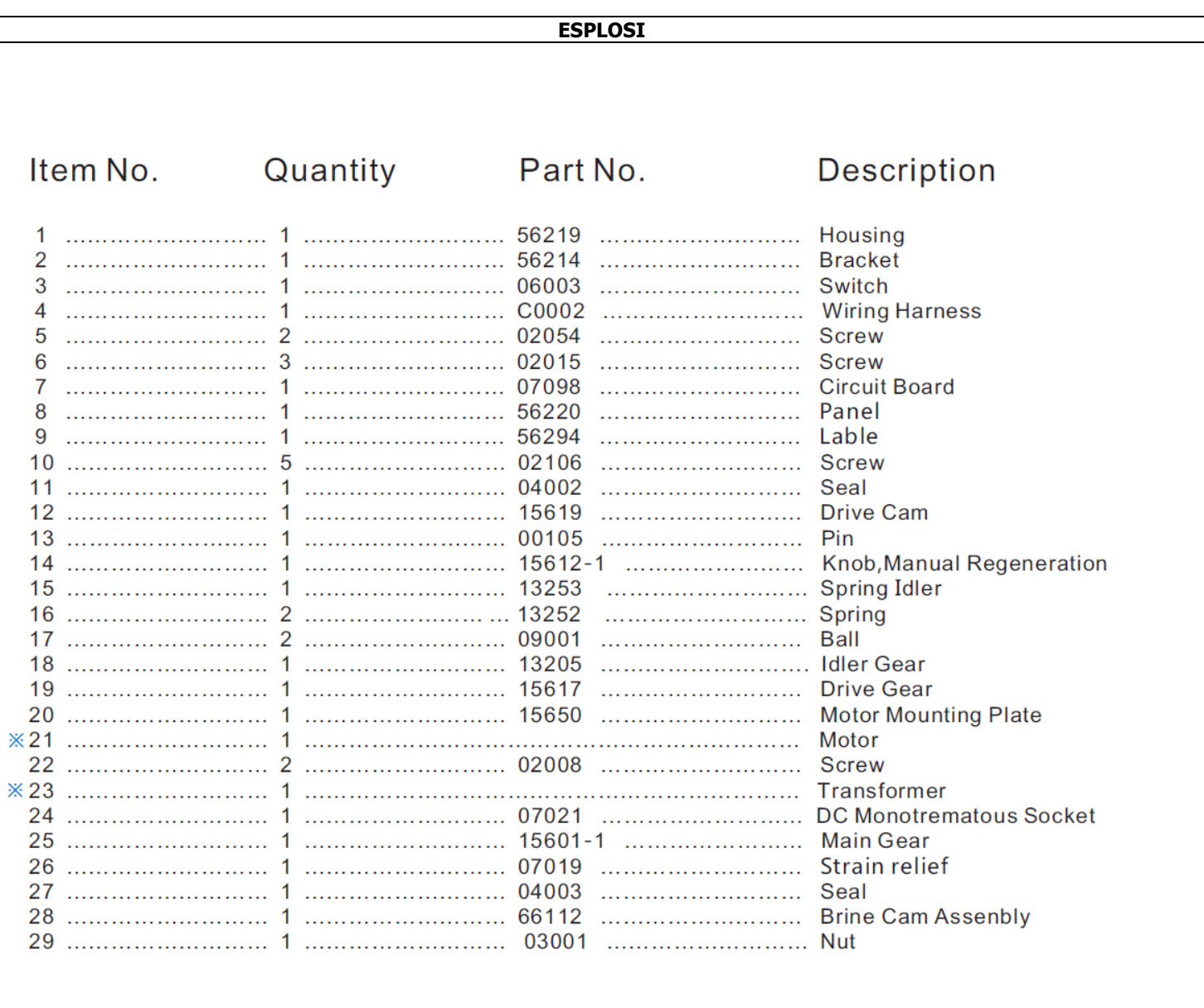

# 3/4" turbo electric meter assembly

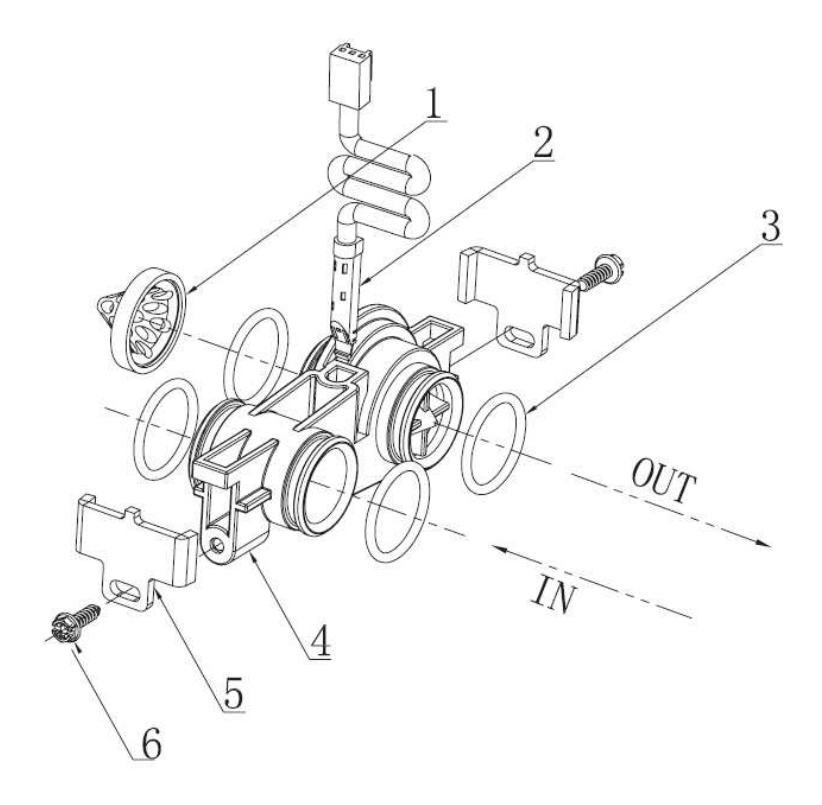

# 3/4" turbo electric meter assembly parts list

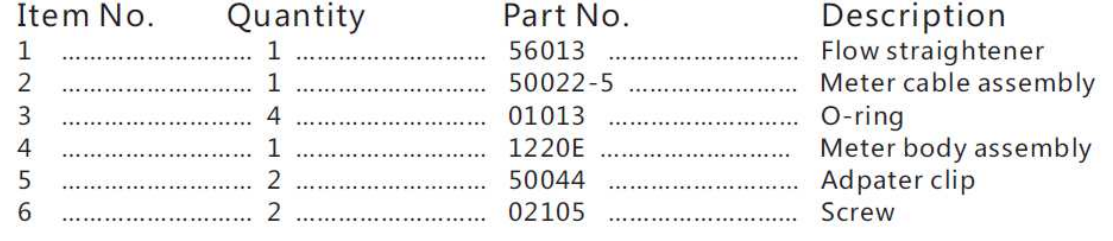

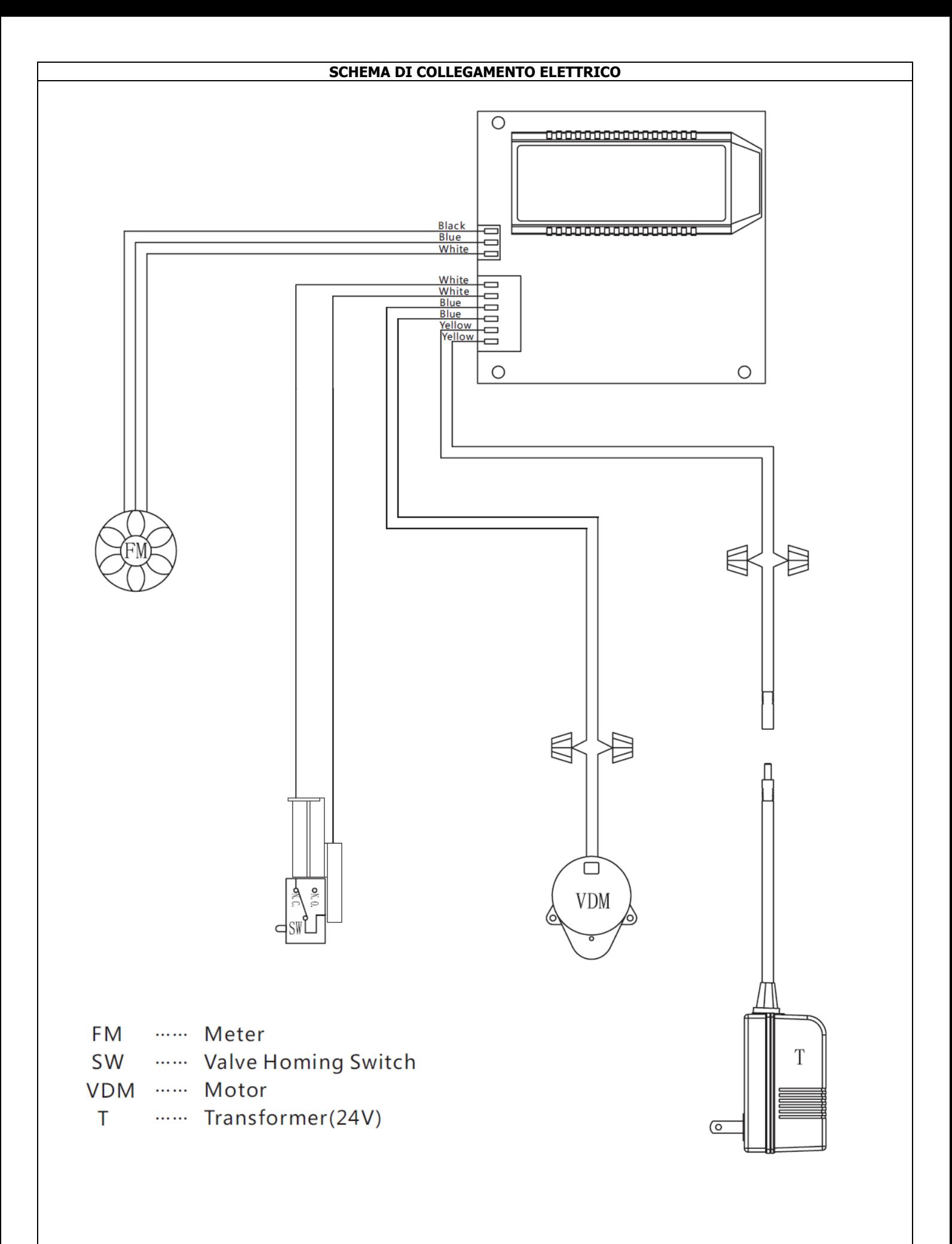